# **Q&A Online Account Opening Portal**

# **1. What is the Databank Account Opening Portal?**

The Databank Account Opening Portal is an Internet-based service that enables investors to open a Databank mutual fund account online anytime, anywhere and from any device.

# **2. Why should I use the Databank Account Opening Portal?**

The Databank Account Opening Portal gives you the convenience of opening an account in the comfort of your home or office. It is fast, simple and saves time.

#### **3. How do I access the Databank Account Opening Portal?**

To access the portal, follow the steps below:

- Visi[t www.databankgroup.com](http://www.databankgroup.com/)
- Select Online Services
- Click on Online Account Opening Portal

#### **4. How does the Databank Account Opening Portal work?**

To open a mutual fund account via the Databank Account Opening Portal, follow the steps below:

- Step 1: Key in your personal details
- Step 2: Take a risk assessment survey
- Step 3: Key in your beneficiary details
- Step 4: Key in details of your next of kin
- Step 5: Upload your signature, a valid photo ID, your passport picture, proof of address
- Step 6: Read and acknowledge to the terms and conditions
- Step 7: Click on preview to view your application for accuracy
- Step 8: Click on submit to for a final submission of your application

#### **5. How long will it take to open an account online?**

It will take you approximately 10-15 minutes to complete the process.

#### **6. Can I save my application and finish it later on?**

Yes. The procedure is as stated below:

- You will be required to click on the "click to continue later" link
- An application code will be generated and sent to the email address you provided in filling the form
- When you are ready continue with your application, click on "return to saved application"

**CORPORATE FINANCE BROKERAGE ASSET MANAGEMENT RESEARCH PRIVATE EQUITY** 

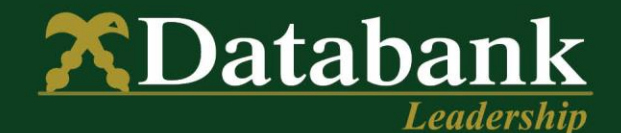

Enter the login details with using your email address and application code

# **7. What do I do when I forget my application code?**

You will be required to send an email t[o clientservices@databankgroup.com](mailto:clientservices@databankgroup.com) or call (+233) 0302 610610 and provide the email address you used in filling the form and your application code will be sent you via email.

# **8. After I open my account, how long will it take to receive my account number?**

Your application through the account opening portal will be processed in one (1) business day. You should receive your account number by email after this period.

#### **9. How will my account number be sent to me?**

Upon completing your online application for a new account, you will receive your account number via the email address you provided in your application.

#### **10. Are there any fees that I would need to pay when the account is opened?**

No. You will not be required to pay for this service. However, you will be required to top up your mutual fund account with a minimum of GHC 50.00 within two (2) business days of receiving your account number. The account will be deactivated if you have not made a deposit into your account within the stipulated time frame.

# **11. How do I make an initial investment deposit into my account?**

You can make your initial investment deposit into your account through:

- Databank's mobile money platforms: \*713\*100# or \*737\*100#
- Online platforms: [www.databankgroup.com](http://www.databankgroup.com/) or [www.myghpay.com](http://www.myghpay.com/) using a Visa/MasterCard
- Databank's partner banks: Access, Barclays, GTBank, UBA and Zenith

#### **12. Will I be able to top up my account immediately I receive my account number?**

- You may visit any Zenith Bank branch across the country to top up your account immediately
- You may use any of the other channels stated in question 11 above to top up your account one (1) business day after receiving your account number.

#### **13. What types of accounts can I open online?**

You can open any of the following mutual fund account types:

- Individual
- Joint
- In Trust For (ITF)

#### **14. Can I open a corporate account online?**

No. For now, corporate institutions cannot open mutual fund accounts online.

**CORPORATE FINANCE BROKERAGE ASSET MANAGEMENT RESEARCH PRIVATE EQUITY** 

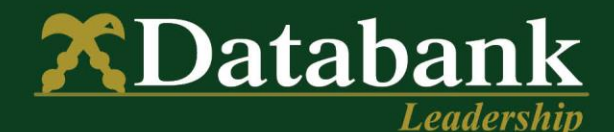

#### **15. Can I open a treasury bill account online?**

No. For now, you can only open mutual fund accounts online. This feature will be available in the next phase of the project.

#### **16. Can I also register for Databank Online Top up service on this portal?**

Yes. You will be given the option to register for the online top up service before you complete your application.

# **17. What will I be required to do if I am already registered for the Databank Online Top up service and want to open a new account online?**

You will be required to complete the online account opening process and once your account number is sent to you via email, follow the steps below:

- Log in to the Databank Top up service
- Go to Manage accounts
- Enter the new account number you wish to add and click on the green button
- Activation of the new account number will be done within one (1) business day

#### **18. How can I easily access this application on my phone?**

*For android users, please follow the steps below (the steps may vary depending on the type of phone you are using):*

- Visi[t www.databankgroup.com](http://www.databankgroup.com/)
- Select Online Services
- Click on Online Account Opening Portal to open a new window
- Tap the menu bar
- Select "add to home screen"

#### *IPhone users should follow the steps below:*

- Visi[t www.databankgroup.com](http://www.databankgroup.com/)
- Select Online Services
- Click on Online Account Opening Portal
- Tap on the share button when the new window opens
- Select "add to home screen"

**CORPORATE FINANCE BROKERAGE** 

**ASSET MANAGEMENT** 

**PRIVATE EQUITY** 

**RESEARCH** 

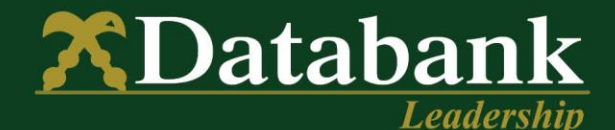